# **ADALOD Error Messages**

# **Overview of Messages**

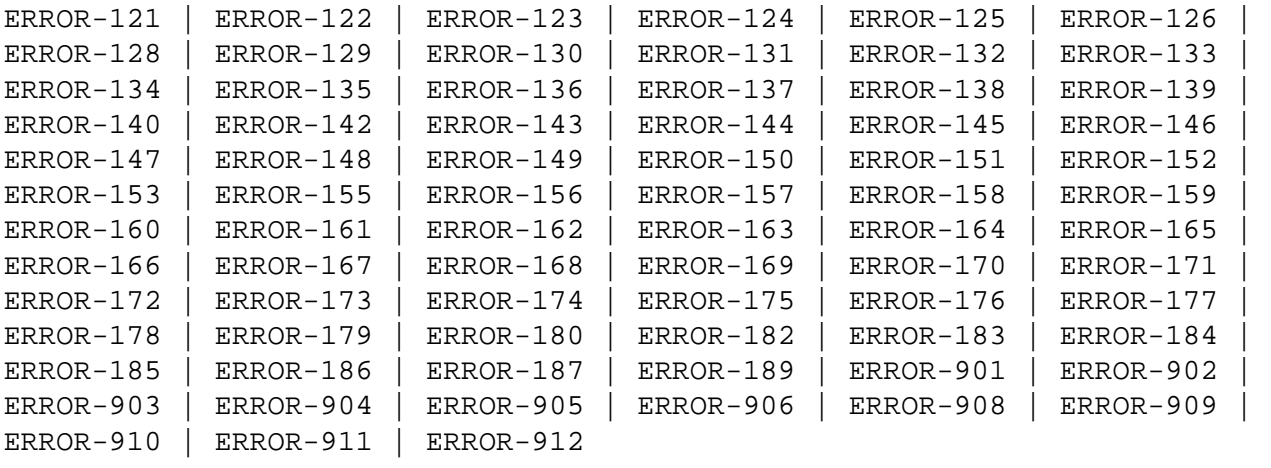

# <span id="page-0-0"></span>**ERROR-121 Requested restart not possible**

**Explanation** This error may occur for one of the following reasons:

- There is no job to be restarted.
- A fundamental parameter value has been changed.
- The previous job abended before reaching the first restart point (the file is not in load status).
- The previous job abended in a state from which no restart is possible (the file is in load status).

Action Correct the cause of the error, and rerun the ADALOD job.

# <span id="page-0-1"></span>**ERROR-122 TEMP dataset too small; input record count=** *count*

Action Supply a larger TEMP data set/file. See the Adabas Utilities documentation for information about calculating TEMP space.

# <span id="page-0-2"></span>**ERROR-123 Missing utility function**

<span id="page-0-3"></span>Action Supply either LOAD or UPDATE as the ADALOD function in the parameter input and rerun the ADALOD job.

# **ERROR-124 Multiple utility functions supplied**

- **Action** Supply either LOAD or UPDATE as the ADALOD function in the parameter input and rerun the ADALOD job.
- <span id="page-1-0"></span>**ERROR-125 Parameter 'ADAMPARM' for non-ADAM-file not permitted**
- **Action** Either add the parameter ADAMFILE or remove the ADAMPARM parameter and rerun the ADALOD job.
- <span id="page-1-1"></span>**ERROR-126 Invalid value for the parameter 'ADAMPARM'**
- **Explanation** The value for this parameter must be in the range 1 to 255.
- **Action** Supply the correct parameter value and rerun the ADALOD job.

# <span id="page-1-2"></span>**ERROR-128 Parameter 'ADAMDE' for non-ADAM-file not permitted**

- **Action** Either supply the parameter ADAMFILE as well, or remove the ADAMDE parameter. Rerun the ADALOD job.
- <span id="page-1-3"></span>**ERROR-129 Parameter 'ADAMDE' mandatory for ADAM file**
- Action Supply the correct parameter value and rerun the job.
- <span id="page-1-4"></span>**ERROR-130 Parameter 'ADAMOFLOW' for non-ADAM file not permitted**
- **Action** Either supply the parameter ADAMFILE as well, or remove the 'ADAMOFLOW' parameter. Rerun the ADALOD job.
- <span id="page-1-5"></span>**ERROR-131 Invalid value for the parameter 'UQDE':** *field-name* **is not a valid descriptor name**
- **Explanation** The field to be defined as a unique descriptor is invalid. Either it is a simple field and not a descriptor, or the field name is unknown, or it is a descriptor in a periodic group. Probable cause is a misspelling of the descriptor name.
- <span id="page-1-6"></span>**Action** Supply the correct UODE parameter value and rerun the ADALOD job.

<span id="page-2-2"></span><span id="page-2-1"></span><span id="page-2-0"></span>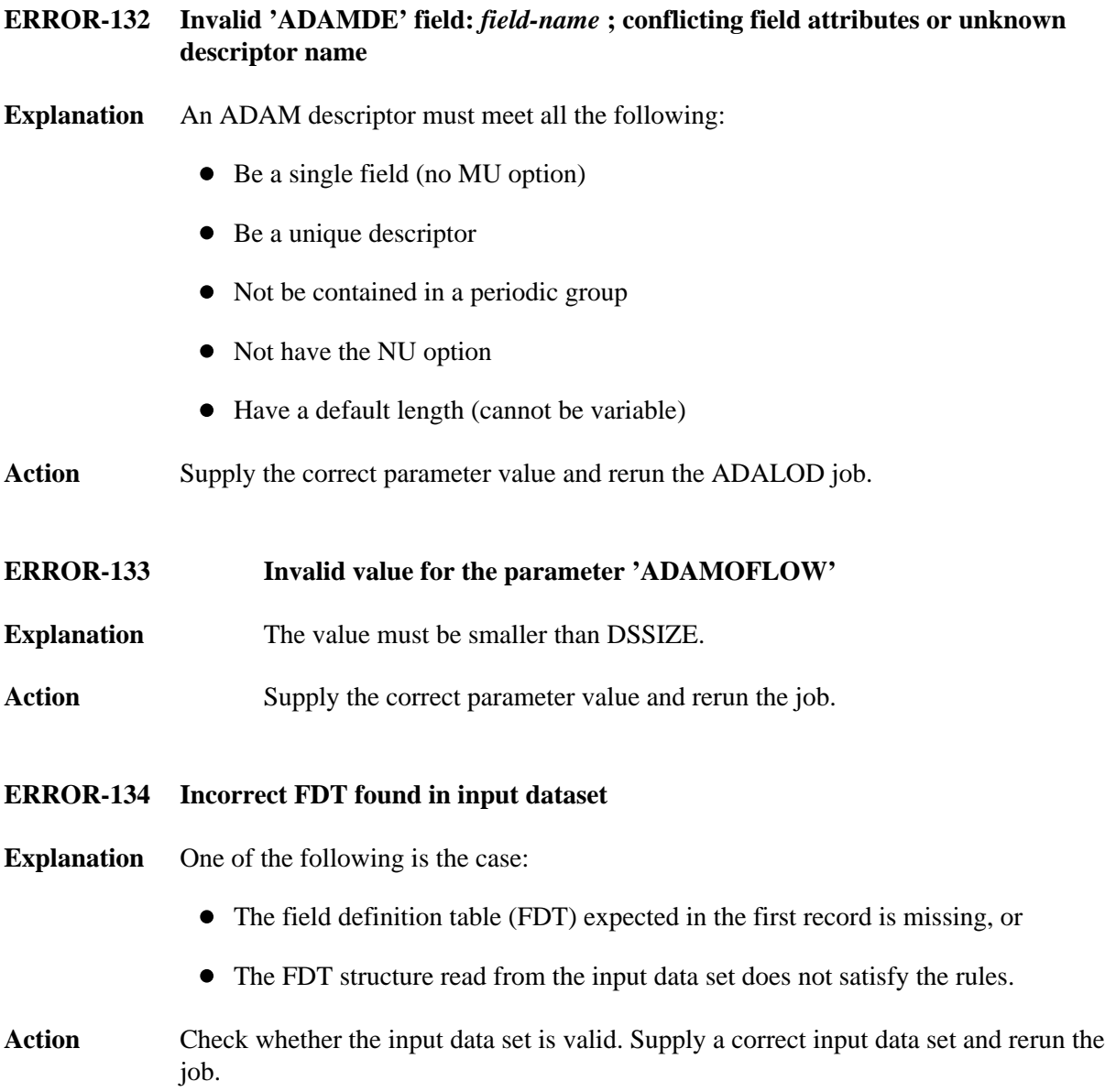

# **ERROR-135 FDT structure mismatch**

**Explanation** The field definition table (FDT) from the input data set and the FDT from file "file-number" are not the same (the displayed message text contains an actual file number).

One of the following has happened:

- The file is to be updated and the FDT from the input data set does not match the FDT from the file; or
- The file has been deleted with "KEEPFDT" and the FDT from the input data set does not match that old FDT; or
- The FDT from the input data set does not match the FDT from the anchor of the expanded file.
- **Action** Check your input data set and your FILE and ANCHOR parameters. If the ADALOD LOAD function was being run, consider using the IGNFDT parameter (refer to the Adabas Utilities documentation for more information).
- <span id="page-3-0"></span>**ERROR-136 FDT larger than 4 ASSO blocks**
- **Explanation** System restriction: the FDT is too large for the device type in use. A load is not possible.
- <span id="page-3-1"></span>**ERROR-137 The input dataset/file DDEBAND or DDISN does not have the record format variable or variable blocked (V or VB)**
- Action Supply a correct input and rerun the ADALOD job.
- <span id="page-3-2"></span>**ERROR-138 invalid USERISN** *isn-number* **found input record count =** *count*
- <span id="page-3-3"></span>**Explanation** The USERISN "isn-number"
	- is greater than MAXISN or less than MINISN; or
	- does not belong to any ISN range of the expanded file.

The displayed message text contains actual ISN and count values.

<span id="page-4-5"></span><span id="page-4-4"></span><span id="page-4-3"></span><span id="page-4-2"></span><span id="page-4-1"></span><span id="page-4-0"></span>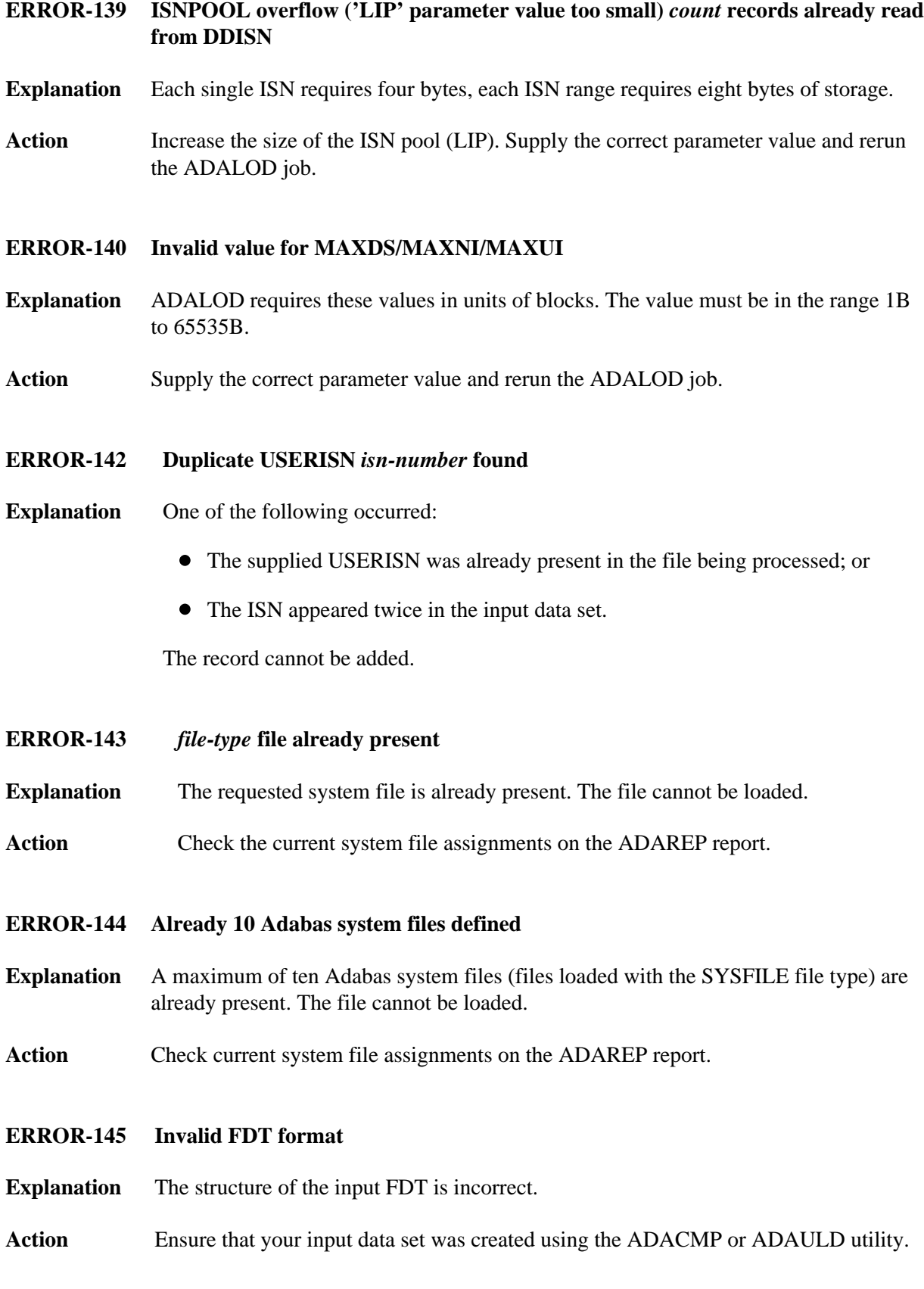

# **ERROR-146 Invalid list of DELISNS**

- **Explanation** The DELISN parameter list is wrong, or the input from the DDISN file contains incorrect data.
- **Action** Check for
	- descending or overlapping ISN ranges
	- the same ISN specified more than once
	- invalid record length (not a multiple of 4 or 8)

The accessed ISN was "isn-number" (the displayed message contains an actual ISN value). Check your input and rerun the ADALOD job.

- <span id="page-5-0"></span>**ERROR-147 Invalid ISN range**
- **Explanation** The ISN range defined by MINISN and MAXISN is invalid. The range conflicts with another ISN range of the expanded file.
- Action **Correct** the parameter values and then rerun the ADALOD job.

<span id="page-5-1"></span>**ERROR-148 File** *file-number* **is not/cannot be anchor of an expanded file**

- **Explanation** The specified file is
	- part of an existing expanded file, but not the anchor file; or
	- a coupled or multiclient file and therefore cannot be an anchor file.
- <span id="page-5-2"></span>**ERROR-149 Compressed record too long**
- **Explanation** Input record count = "count-a" Length of record = "count-b" bytes Maximum record  $length = "count-c" bytes$

The record is longer than allowed by the MAXRECL parameter or by the characteristics of the data storage device.

- <span id="page-5-3"></span>**ERROR-150 Invalid ISN to be deleted (was) found**
- **Explanation** At least one ISN of the "range"
	- is greater than MAXISN or less than MINISN; or
	- does not belong to any ISN range within the expanded file.

#### <span id="page-6-0"></span>**ERROR-151 Increasing MAXISN not allowed**

- **Explanation** The file has been loaded with the NOACEXTENSION parameter. It is therefore not possible to increase MAXISN.
- Action Remove the MAXISN parameter, and then rerun the ADALOD job.

# <span id="page-6-1"></span>**ERROR-152 Conflicting USERISN options**

**Explanation** There are two possible situations:

- 1. The existing file is defined with the USERISN option, but the records from the input file are not defined with the USERISN option.
- 2. The USERISN options for the file to be loaded and those from the anchor of the expanded file do not match.

# **Action** Respectively:

- 1. Consider using the USERISN option for the records from the input file, correct the file, and rerun the ADALOD job.
- 2. Check your input file and the USERISN parameter, correct any error, and then rerun the ADALOD job.
- <span id="page-6-2"></span>**ERROR-153 Invalid ISN for hyperdescriptor** *desc-name*
- **Explanation** The ISN returned from the hyperexit
	- is less than MINISN or greater than MAXISN; or
	- belongs to another part of the expanded file.

Original ISN: (isn-number) Modified ISN: (isn-number) Record count: (count)

<span id="page-6-3"></span>**ERROR-155 Adabas nucleus required**

**Explanation** The Adabas nucleus must be active when

- a file is being loaded that has file selection criteria (expanded file component); or
- records are being loaded with a new owner ID.

<span id="page-6-4"></span>Action Start the nucleus, then rerun the ADALOD job.

<span id="page-7-3"></span><span id="page-7-2"></span><span id="page-7-1"></span><span id="page-7-0"></span>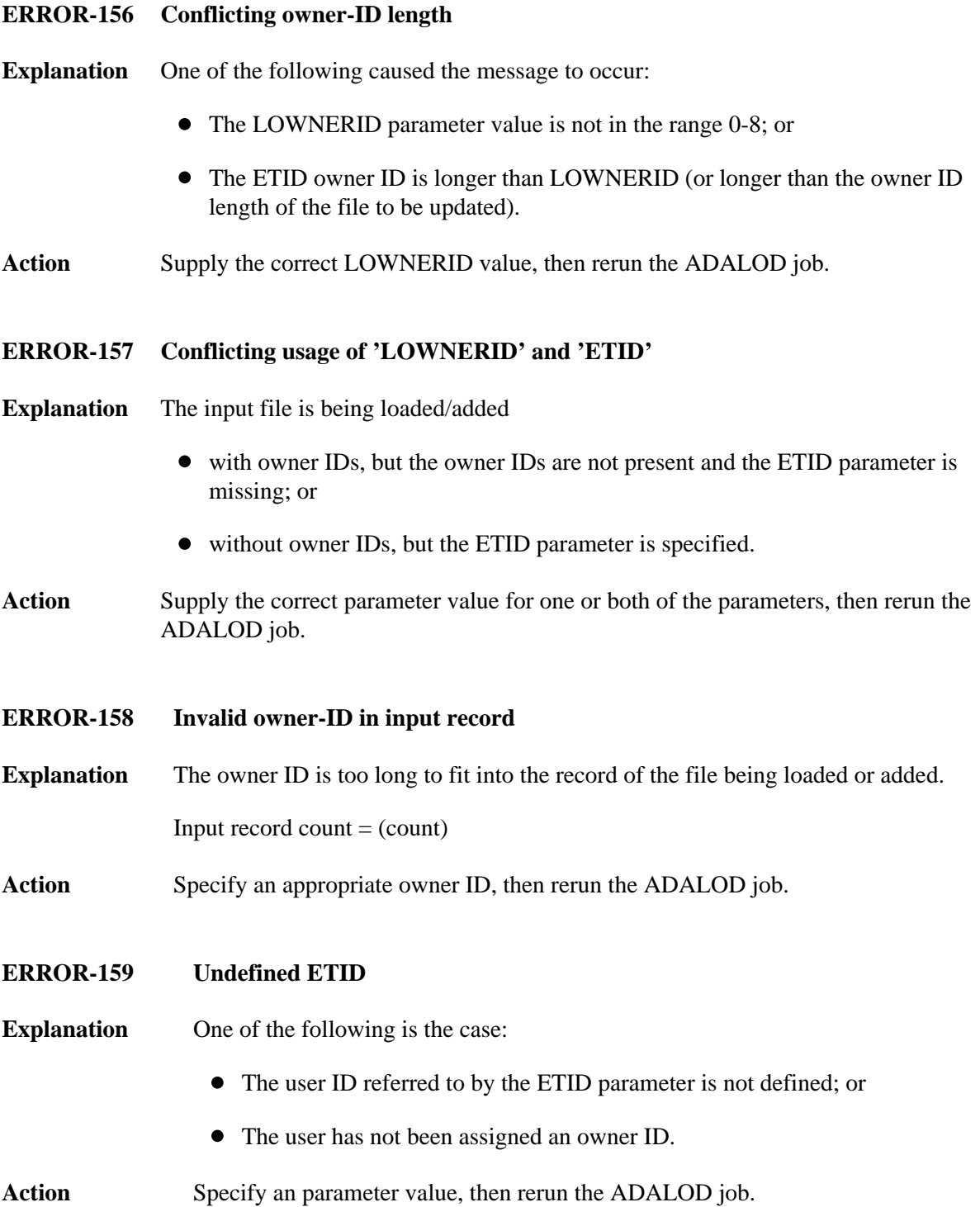

<span id="page-8-4"></span><span id="page-8-3"></span><span id="page-8-2"></span><span id="page-8-1"></span><span id="page-8-0"></span>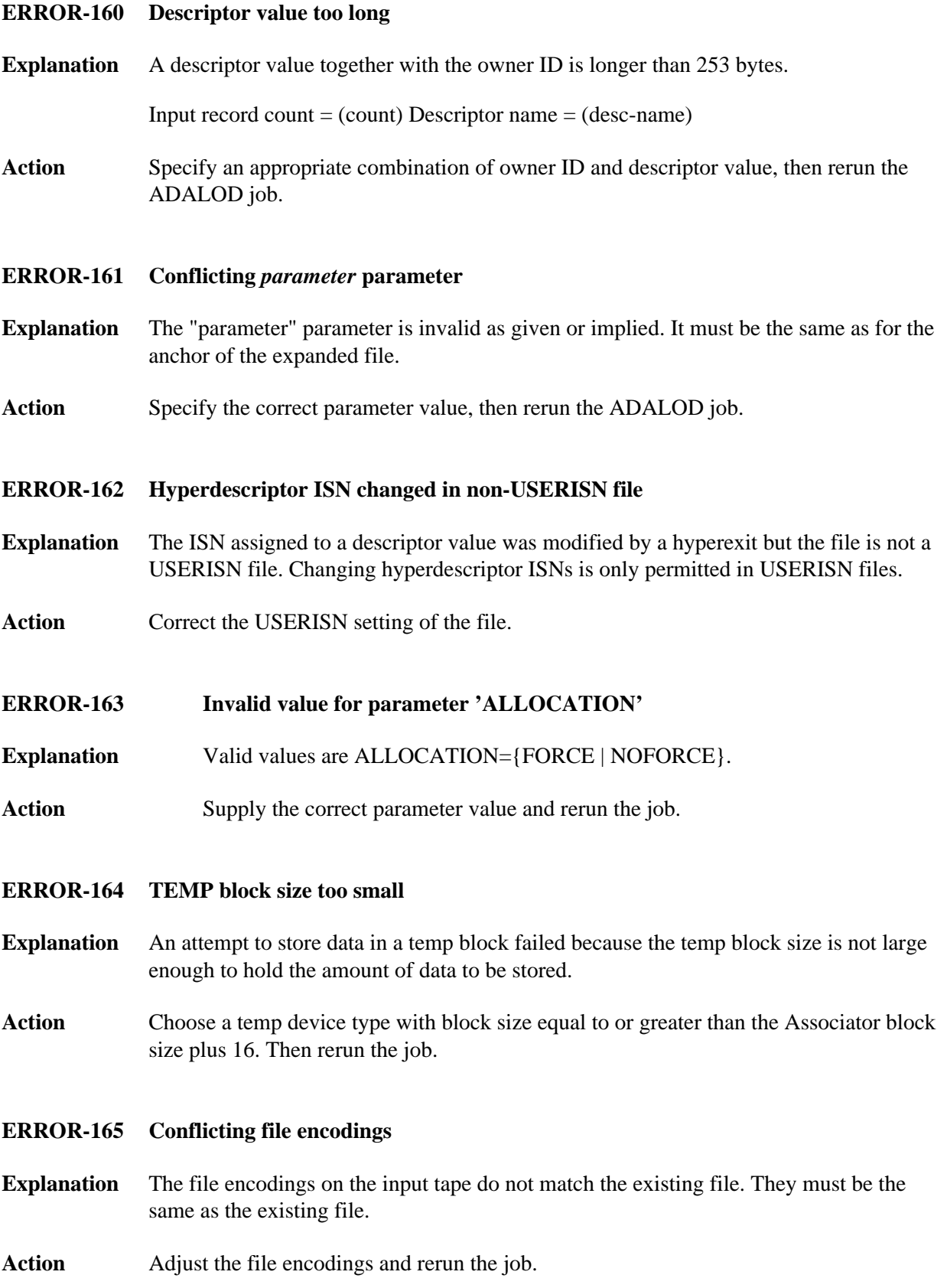

# **ADALOD Error Messages Overview of Messages**

<span id="page-9-6"></span><span id="page-9-5"></span><span id="page-9-4"></span><span id="page-9-3"></span><span id="page-9-2"></span><span id="page-9-1"></span><span id="page-9-0"></span>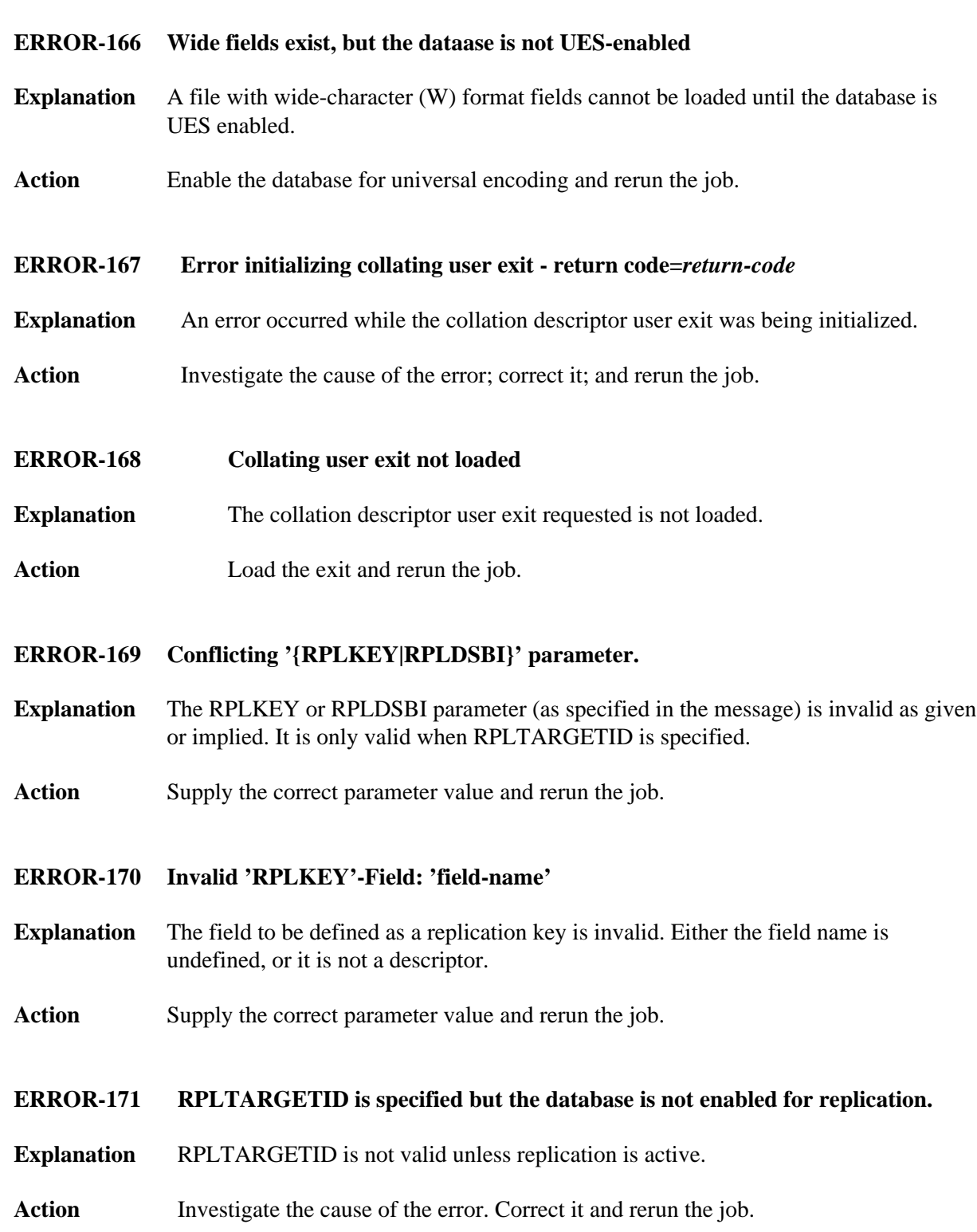

# **ERROR-172 RPLTARGETID = DBID or greater than 65535 is not allowed.**

- **Explanation** Loading a file with RPLTARGETID = DBID is not allowed. The valid range for RPLTARGETID is 1 through 65535.
- Action Supply the correct parameter value and rerun the job.

# <span id="page-10-0"></span>**ERROR-173 RPLTARGETID is not allowed for ciphered files.**

- **Explanation** Ciphered files may not be replicated.
- Action Investigate the cause of the error. Correct it and rerun the job.
- <span id="page-10-1"></span>**ERROR-174 A {REPLICATOR | SLOG} file may only be loaded on an Event Replicator database.**
- **Explanation** The Replicator or SLOG system file may only be loaded on a database that has been defined as an Event Replicator database.
- Action Investigate the cause of the error.

#### <span id="page-10-2"></span>**ERROR-175 Error loading module ADARPU:** *reason*

- **Explanation** ADALOD was unable to load module ADARPU for the reason listed in the message.
- Action Investigate the cause of the error. Correct it and rerun the job.

# <span id="page-10-3"></span>**ERROR-176 Load of a new file with RPLLOAD=YES requires a non-zero RPLTARGETID**

- **Explanation** When loading a new file when replication has been activated using the RPLLOAD=YES parameter, a target Event Replicator Server must be specified by the RPLTARGETID parameter.
- Action Supply the correct parameter value and rerun the job.

# <span id="page-10-4"></span>**ERROR-177 ADALOD terminated due to the above replication related errors**

- **Explanation** A replication error caused ADALOD to terminate. An earlier error message explains the detailed cause of the error.
- <span id="page-10-5"></span>Action Investigate the cause of the error. Correct it and rerun the job.

# **ERROR-178 Update with RPLLOAD=YES may only be executed with a replicated file**

- **Explanation** When updating a file with replication activated by specifying the RPLLOAD=YES parameter, the file must already be defined as replicated.
- Action **Correct** the error and rerun the job.

# <span id="page-11-0"></span>**ERROR-179 an Event Replicator database may only contain the files CHECKPOINT, SECURITY, REPLICATOR, and SLOG**

- **Explanation** A database defined as an Event Replicator Server (created with ADADEF DEFINE REPTOR=YES) must not contain user files or system files not related to replication.
- **Action** Do not attempt to load files other than CHECKPOINT, SECURITY, REPLICATOR, or SLOG files.
- <span id="page-11-1"></span>**ERROR-180 MU/PE index size mismatch during update.** File index size  $=$  *n* byte(s). **DDEBAND** index size  $= n$  byte(s).
- **Explanation** The size of the MU/PE indices in the target Adabas file do not match the size of the indices in the input data. ADALOD processing has stopped.

As of Adabas 8, an MU/PE index can be either one or two bytes. When doing an update to an existing file with compressed input from either an ADACMP or ADAULD run, it is possible that the size of the MU/PE indices in the existing Adabas file will not match the size of the indices in the ADCMP or ADAULD input. To determine what size indices are used in a file, run an ADAREP report.

**Action** Correct the settings for the compressed MU/PE sizes, if appropriate, using the ADACMP MUPEX and MUPECOUNT parameters and retry. If errors persist, contact your Software AG support representative.

# <span id="page-11-2"></span>**ERROR-182 RPLTARGETID is not allowed for files with spanned data storage records**

- **Explanation** An attempt was made to specify the ADALOD RPLTARGETID parameter for a file that contains spanned records. Replication is not allowed for files containing spanned records.
- <span id="page-11-3"></span>**Action** Review and correct the parameters specified in the ADALOD run and ensure that you are not trying to replicate a file containing spanned records. Then try running the job again.

<span id="page-12-2"></span><span id="page-12-1"></span><span id="page-12-0"></span>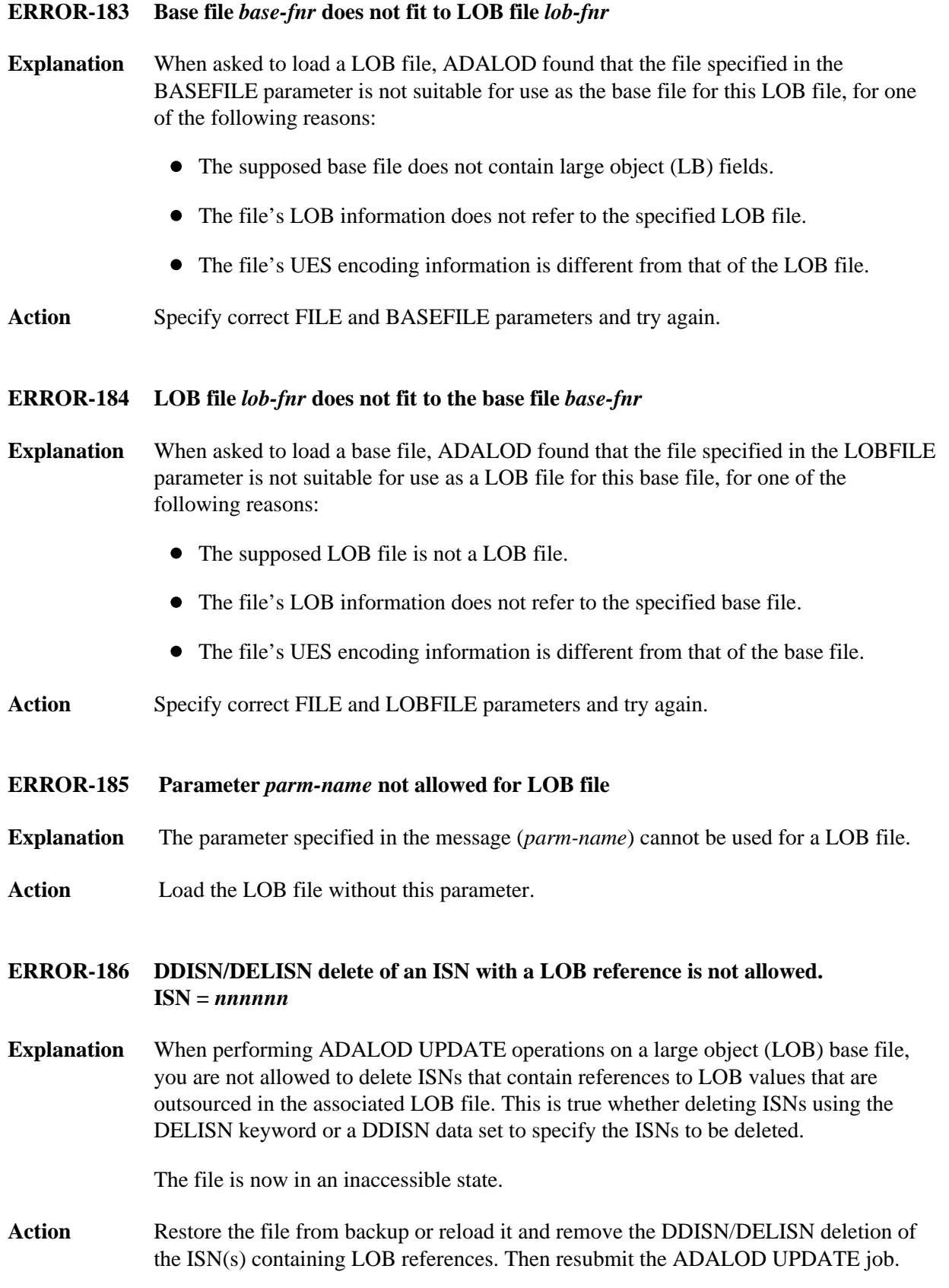

# **13**

<span id="page-13-5"></span><span id="page-13-4"></span><span id="page-13-3"></span><span id="page-13-2"></span><span id="page-13-1"></span><span id="page-13-0"></span>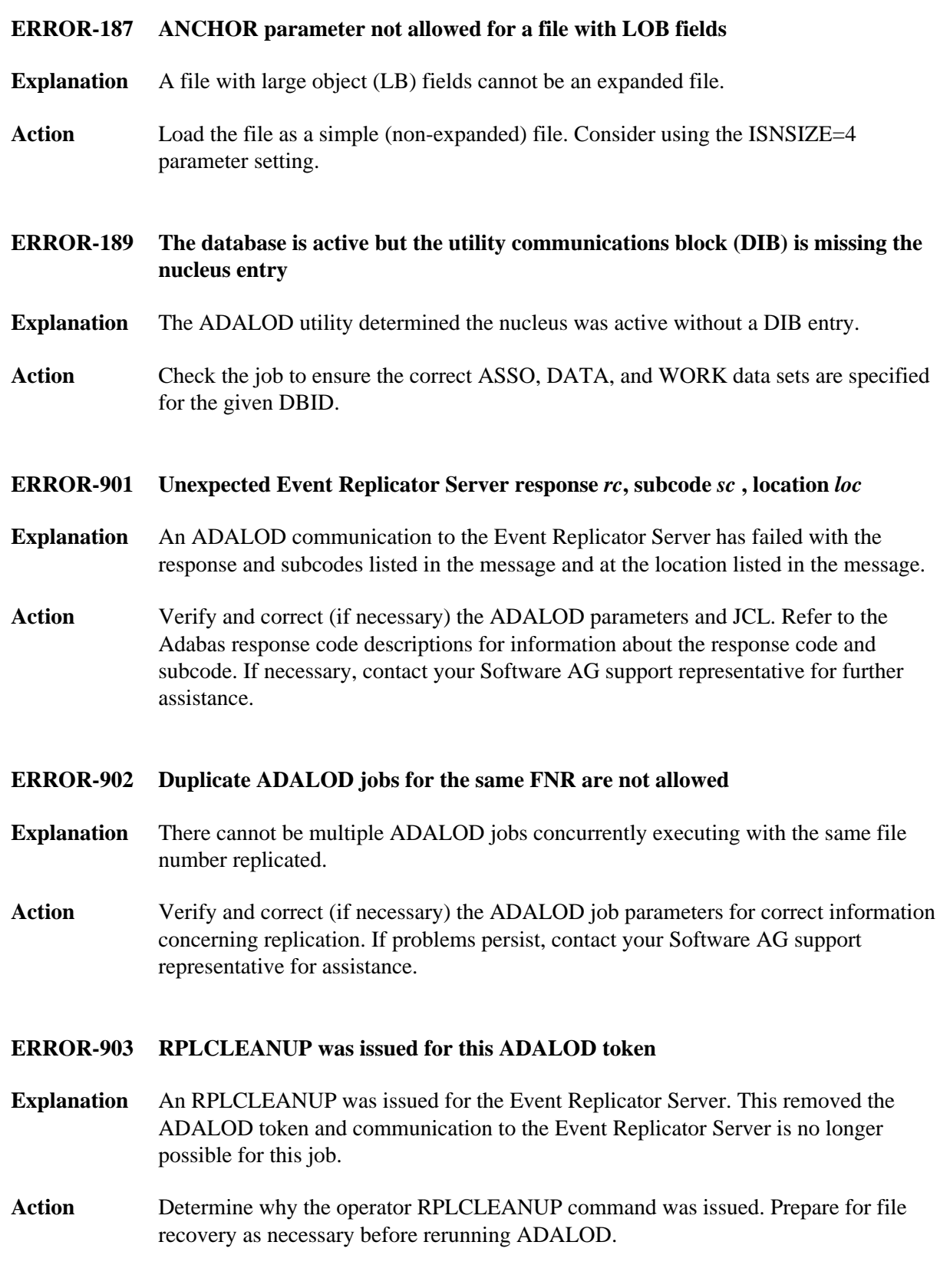

# **ERROR-904 Event Replicator Server** *id* **replication pool overflow**

- **Explanation** The replication pool for the Event Replicator Server listed in the message has an overflow condition, which is a critical error.
- Action Refer to the Event Replicator Server job's system log for error messages, which may provide possible actions to take to resolve the problem.

#### <span id="page-14-0"></span>**ERROR-905 Database** *dbid* **not defined to Event Replicator Server** *id*

- **Explanation** The Adabas database with the database ID (*dbid*) listed in the message is not defined to the Event Replicator Server (*id*) listed in the message.
- **Action** Verify and correct the JCL or input parameters for the ADALOD run. If they are correct, modify the Replicator system file definitions. Then try the ADALOD run again.

#### <span id="page-14-1"></span>**ERROR-906 Event Replicator Server** *id***, no active subscription or destination for file** *number***.**

- **Explanation** No active destination or subscription could be found for the file listed in the message (*number*) on the Event Replicator Server (*id*) named in the message.
- **Action** First verify and correct (as necessary) the file number or Event Replicator Server target ID for the ADALOD run. If they are correct, modify the Replicator system file subscription and destination definitions. Then try the ADALOD run again.

#### <span id="page-14-2"></span>**ERROR-908 The versions of ADALOD and ADARPU are incompatible**

- **Explanation** ADALOD and ADARPU are internally not the correct versions.
- <span id="page-14-3"></span>Action Verify and correct (if necessary) the JCL allocation of libraries and input parameters to ADALOD. If problems persist, contact your Software AG service representative for assistance.

Verify and correct (if necessary) the JCL allocation of libraries or input parameters to ADALOD. If problems persist, contact your Software AG service representative for assistance.

**ERROR-909 Internal error in ADARPU+***offset* **Register contents at time of error: R0-R3** *##### ##### ##### #####* **R4-R7** *##### ##### ##### #####* **R8-R11** *##### ##### ##### #####* **R12-R15** *##### ##### ##### #####* **Inform your DBA**

**Explanation** ADARPU has failed with an internal error at the offset given in the message.

Action Contact your Software AG support representative and provide details of the failure.

# <span id="page-15-0"></span>**ERROR-910 ADARPU cannot load program ADAMGT**

- **Explanation** ADARPU could not load program ADAMGT.
- **Action** Verify and correct (if necessary) the JCL allocation of libraries and input parameters to ADALOD. If problems persist, contact your Software AG service representative for assistance.

# <span id="page-15-1"></span>**ERROR-911 ADAMSG is incompatible with ADARPU**

- **Explanation** ADARPU has detected an invalid version of ADAMSG.
- **Action** Verify and correct (if necessary) the JCL allocation of libraries and input parameters to ADALOD. If problems persist, contact your Software AG service representative for assistance.
- <span id="page-15-2"></span>**ERROR-912 The source database Adabas version is not compatible with the Reptor Adabas version**
- **Explanation** The version of Adabas or the Event Replicator used by the Adabas database is not the same as the version of Adabas or Event Replicator used by the Event Replicator database.

# Action Resolve the discrepancy in Adabas or Event Replicator versions before you try again.